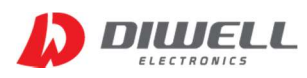

Compact Non-contact Infrared Thermometer

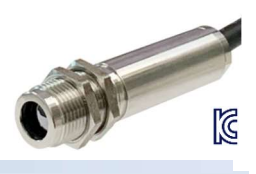

#### Temperature Range, Field-of-View

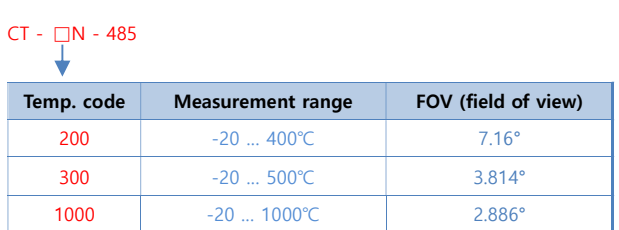

 e.g. Model CT-200N-485 has a 7.16° field of view and provides object temperatures of -20…400℃.

### Product Specifications

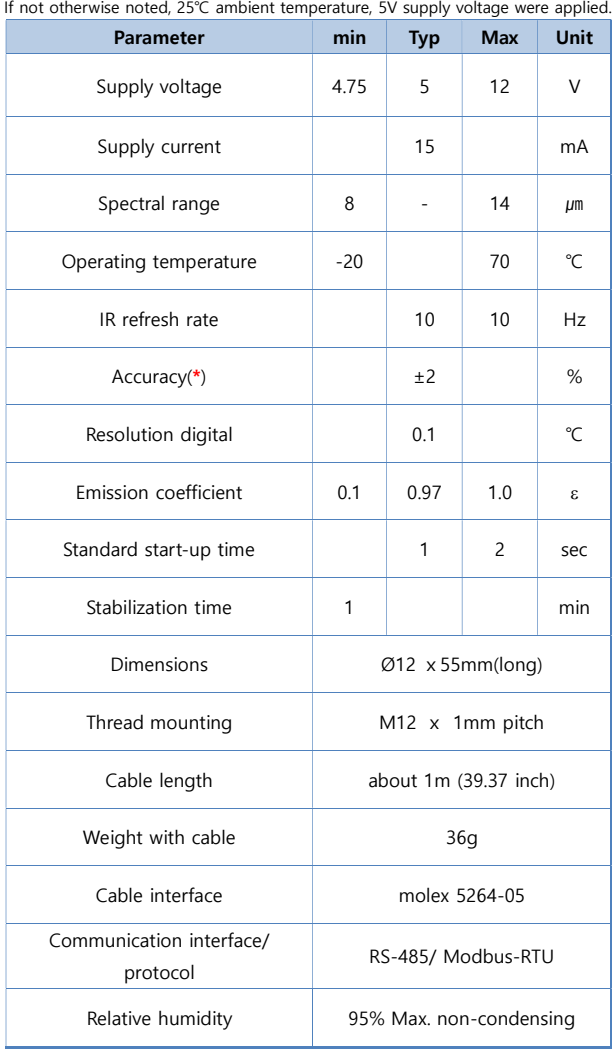

\*: ±2% of reading or ±2℃ whichever is greater.

 Accuracy is only effective if the object is fully covered by the sensor's FOV and applicable to stable temperature conditions.

## Dimensions / Pins and Wiring colors

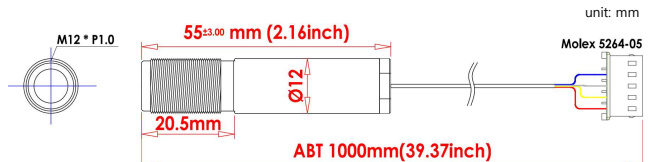

The shield wire is connected to the GND wire.

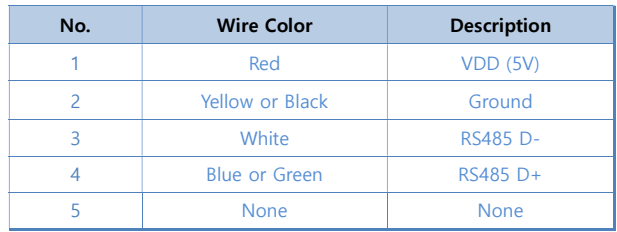

### Calculate Field of View

The FOV determines the size of the infrared measurement area according to the distance.

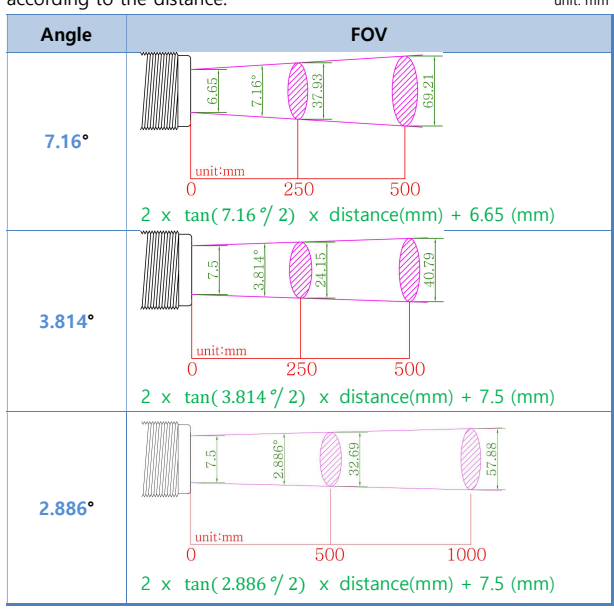

#### Accessories

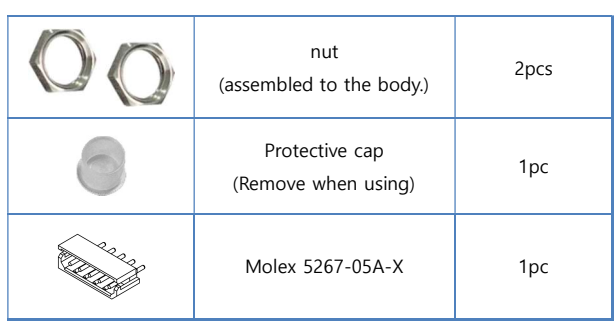

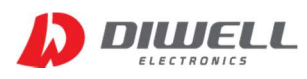

Compact Non-contact Infrared Thermometer

#### Modbus-RTU Register Table

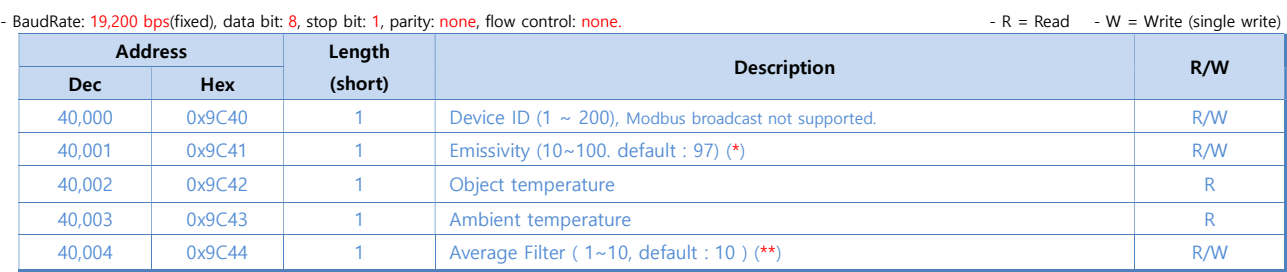

\*: "97" means emissivity "0.97". To adjust the emissivity to 0.95, write 95 not 0.95.

\*\*: number of average filter array elements. Affected by noise reduction of Object temperature and peak temperature measurement time.

Time to peak temperature: up to 1 sec (default: 10)

#### Support Modbus function codes

- Read Holding Registers 03 (0x03)

- Write Single Register: 06 (0x06)

#### Object Temperature: To, Ambient Temperature: Ta

To is the object temperature derived from thermopile and ambient sensor outputs. Ta stands for ambient temperature.

0x016D(read data) =  $365$ (dec) → means  $36.5$ °C

0xFFF1(read data) → 0x000F(two's complement)=15 → means -1.5℃

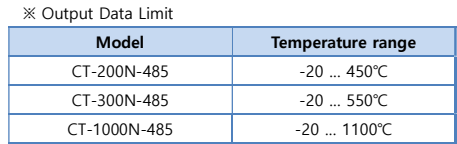

### Request & Response timing

- Request cycle: ≥100ms
- First data request time after Power-on: ≥ 1 sec
- $-$  Timeout:  $> 25$ ms

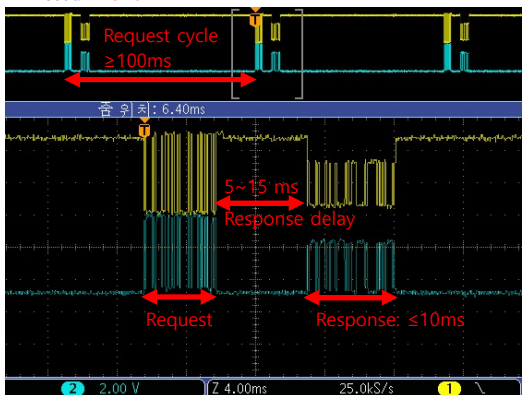

Note. If there is an error in the request sequence (including crc), there is no response data.

#### Products handling precaution

※ When it comes to dust removal by air, the best method is to use a blower, and to avoid using compressed air.

- ※ Do not press the lens with your hands or any other object.
- ※ Do not scratch the lens surface with sharp objects.
- ※ Voluntary disassembly and modification of the product is prohibited.
- ※ Avoid direct sunlight, chemical substance, heat or fire.
- ※ Water resistance is not guaranteed.

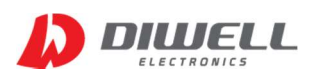

Compact Non-contact Infrared Thermometer

### Tutorial (Arduino UNO)

| Software                                                                                                    |
|----------------------------------------------------------------------------------------------------|
| Arduino IDE.                                                                                                    |
| Example code download: https://diwellshop.cafe24.com/web/en/CT-N/CT-N_Arduino.zip                                                                                                    |
| Download and install the [MsTimer2], [SoftwareSerial] and                                                                                                    |
| [Modbus-Master-Slave-for-Arduino-master] in Library Manager.                                                                                                    |
| Step1. Install "SoftwareSerial"                                                                                                    |
| Co Library Manager<br>$\times$                                                                                                    |
| SoftwareSerial<br>Type All<br>$\sim$ Topic All                                                                                                    |
| additional TIMERs, interrupts not disabled during RX<br>More info                                                                                                    |
| PWMServo by Jim Studt, Mikal Hart, David A. Mellis, Paul Stoffregen<br>Control RC Servo motors. PWMServo uses PWM signals for immunity to interrupts, which can corrupt the signals generated by the<br>standard Servo library. SoftwareSerial, Adafruit_NeoPixel and DmxSimple are the most common cause of these problems.<br>PWMServo allows use of servo motors when these or other interrupt blocking libraries are required.<br>More info |
| SoftwareSerial Built-In by Arduino Version 1.0.0 INSTALLED<br>Enables serial communication on digital pins. For all Arduino boards, BUT Arduino DUE.<br>Mare info                                                                                                    |
| Step2. Install "Modbus-Master-Slave-for-Arduino-master"                                                                                                    |
| Co Library Manager<br>×                                                                                                    |
| Modbus-Master-Slave-for-Arduino-master<br>Type All<br>$\vee$ Topic All                                                                                                    |
| modbus-esp8266 by Andre Sarmento Barbosa, Alexander Emelianov<br>Modbus Library for Arduino. ModbusRTU, ModbusTCP and ModbusTCP Security Most complete Modbus protocol implementation<br>for Arduino. The Modbus is a master-slave protocol used in industrial automation and also can be used in other areas, such as<br>home automation.<br>More info                                                                                         |
| Modbus-Master-Slave-for-Arduino-master Version unknown INSTALLED                                                                                                    |
| Step3. Install "MsTimer2"                                                                                                    |
| Co Library Manager<br>$\times$                                                                                                    |
| <b>MsTimer</b><br>Type All<br>$\sim$ Topic All                                                                                                    |
| CaptureTimer by SMFSW<br>Arduino Input Capture Library This library is intended to attach interrupt on a pin for frequency/time sampling. Works on: AVR<br>(using MsTimer2 lib), ARM (Due using DueTimer), ESP8266<br>More info                                                                                                    |
| MsTimer2 by Javier Valencia Version 1.1.0 INSTALLED<br><b>Run an interrupt function using Timer2</b><br>More info                                                                                                    |
|                                                                                                    |

- Connection Diagram

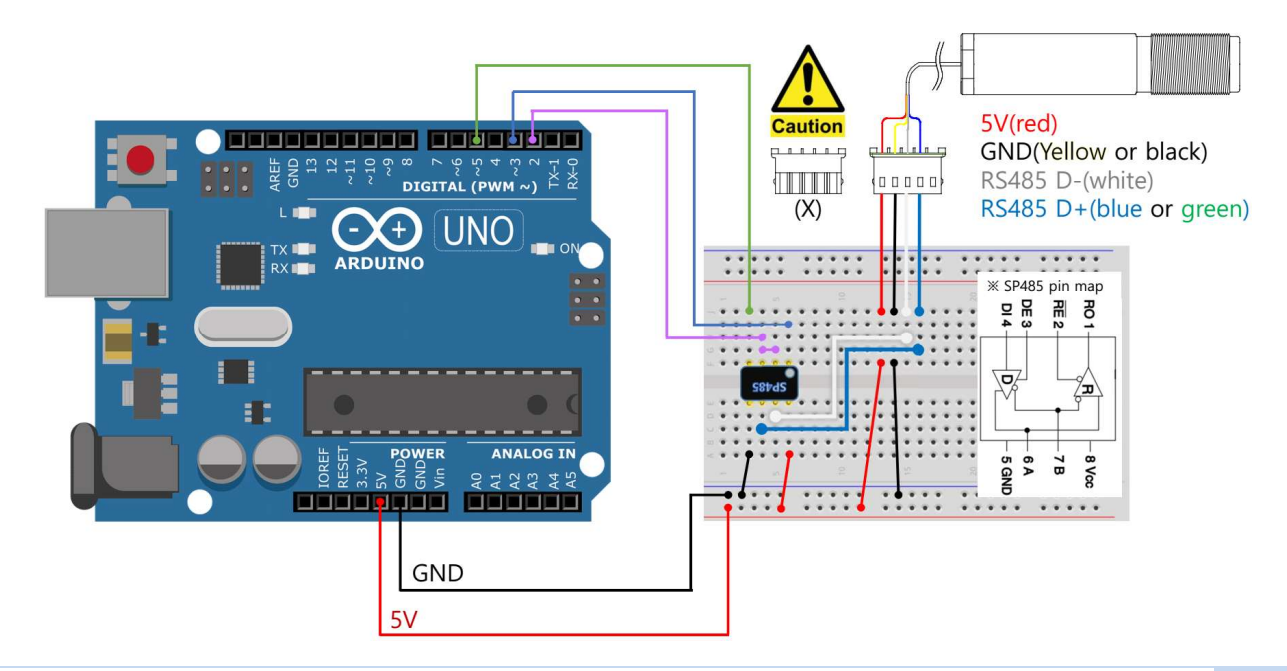

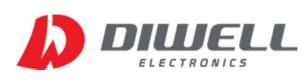

Compact Non-contact Infrared Thermometer

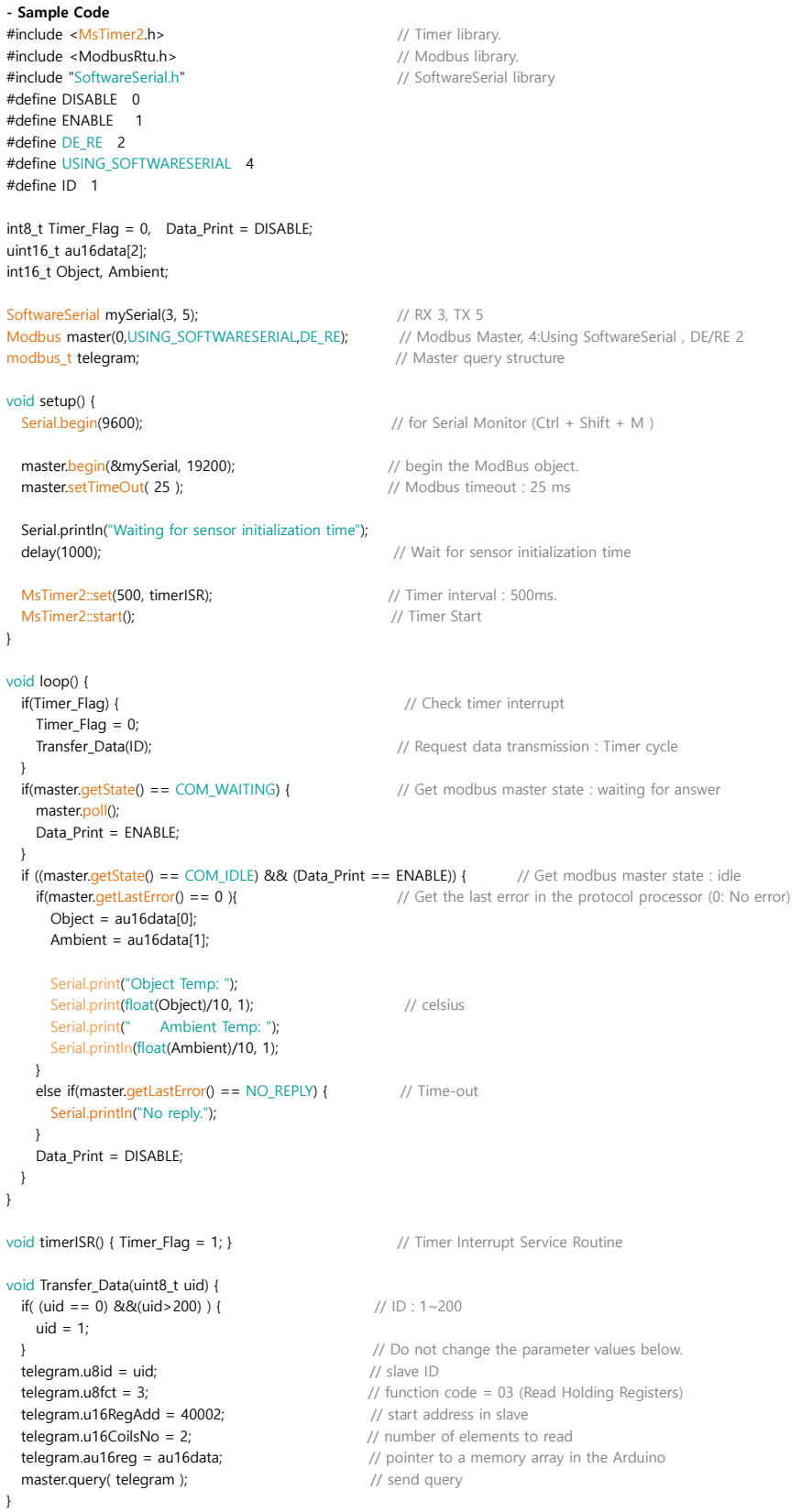

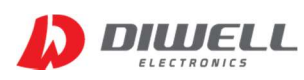

Compact Non-contact Infrared Thermometer

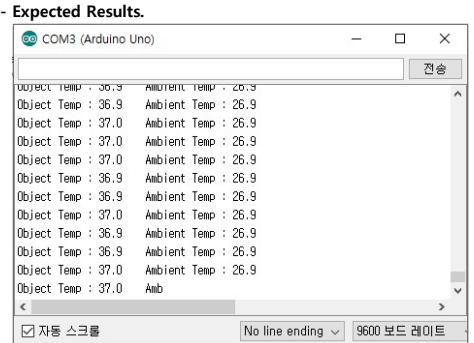

### PC Software

The program runs in the Windows 10 environment.

It is not guaranteed to be used on other OS.

For more information, refer to the Test Board manual.

https://www.diwellshop.com/web/en/CT-N/CT-N\_Testboard\_en.pdf

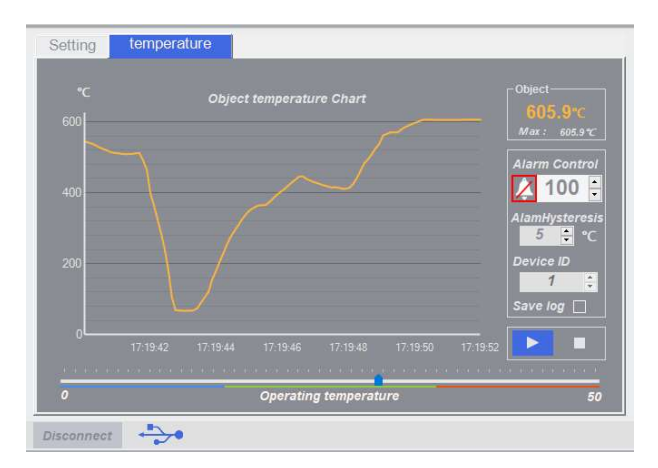

## Additional information

Manufacturer: DIWELL Electronics Co., Ltd. (South Korea) Technical support: mailto:expoeb2@diwell.com, mailto:dsjeong@diwell.com

#### Revision history

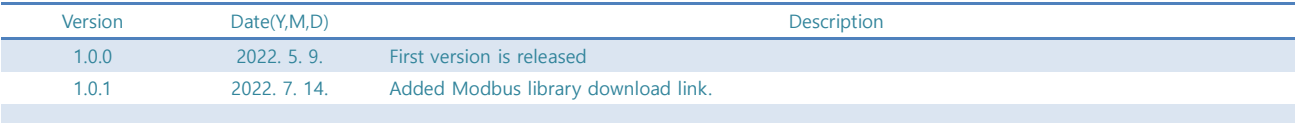